ФИО: Поверинов Игорь Егоро**минобрнауки россии** Должность: Прорект**ор по учебной работе сударственное бюджетное** Дата подписания: 20.03.2024.11:23:31<br><sub>Мат</sub>а подписания: 20.03.2024.11:23:31 **чреждение высшего образования** <u>юч;</u><br>Ский государственный университет **имени И.Н. Ульянова»** Документ подписан простой электронной подписью Информация о владельце: Уникальный программный ключ; 6d465b936eef331cede482bded6d12ab98216652f016465d53b72a2eab0de1b2

## **Юридический факультет**

## **Кафедра документоведения, информационных ресурсов и вспомогательных исторических дисциплин**

Утверждена в составе программы подготовки специалистов среднего звена среднего профессионального образования

# **РАБОЧАЯ ПРОГРАММА УЧЕБНОЙ ДИСЦИПЛИНЫ**

# **ЕН.3 АДАПТИВНЫЕ ИНФОРМАЦИОННЫЕ И КОММУНИКАЦИОННЫЕ ТЕХНОЛОГИИ**

программы подготовки специалистов среднего звена по специальности среднего профессионального образования **40.02.01 ПРАВО И ОРГАНИЗАЦИЯ СОЦИАЛЬНОГО ОБЕСПЕЧЕНИЯ**

Год начала подготовки - 2022

**Чебоксары 2022**

Рабочая программа учебной дисциплины основана на требованиях Федерального государственного образовательного стандарта среднего профессионального образования по специальности 40.02.01 Право и организация социального обеспечения, утвержденного приказом Министерства образования и науки Российской Федерации от 12.05.2014 г. № 508.

*СОСТАВИТЕЛЬ:*

ст. преподаватель Е.В. Плотникова

*ОБСУЖДЕНО:*

на заседании кафедры документоведения, информационных ресурсов и вспомогательных исторических дисциплин 07.04.2022 г., протокол № 3

Заведующий кафедрой М.Ю. Харитонов

*СОГЛАСОВАНО:*

Предметная (цикловая) комиссия математического и общего естественнонаучного цикла 07.04.2022 г., протокол № 01 Председатель А.Ю. Иваницкий

Начальник учебно-методического управления Е.А. Ширманова

# **1. ПАСПОРТ РАБОЧЕЙ ПРОГРАММЫ УЧЕБНОЙ ДИСЦИПЛИНЫ**

## **1.1 Область применения рабочей программы**

Рабочая программа учебной дисциплины является частью программы подготовки специалистов среднего звена в соответствии с ФГОС по специальности СПО 40.02.01 Право и организация социального обеспечения.

#### **1.2 Цели и задачи дисциплины – требования к результатам освоения дисциплины:**

В результате освоения учебной дисциплины обучающийся **должен уметь:** 

использовать информационно-коммуникационные технологии в профессиональной деятельности, использовать справочные правовые системы, Интернет-ресурсы для организации прямой и обратной связи.

В результате освоения учебной дисциплины обучающийся **должен знать:** 

о возможностях ИКТ в своей профессиональной деятельности.

В результате освоения учебной дисциплины обучающийся **должен получить практический опыт**:

- использования информационно-коммуникационных технологий для подготовки юридических документов;

- сформировать знания и практических навыков, необходимых для работы с современными сетевыми технологиями.

### **Требования к результатам освоения дисциплины:**

ОК 5. Использовать информационно-коммуникационные технологии в профессиональной деятельности.

## **1.3. Количество часов на освоение программы учебной дисциплины:**

максимальной учебной нагрузки обучающегося – 70 часов, в том числе:

обязательной аудиторной учебной нагрузки обучающегося – 44 часов (лабораторные занятия – 30 часов);

самостоятельной работы обучающегося – 26 часа.

# **2. СТРУКТУРА И СОДЕРЖАНИЕ УЧЕБНОЙ ДИСЦИПЛИНЫ**

## **2.1. Объем учебной дисциплины и виды учебной работы**

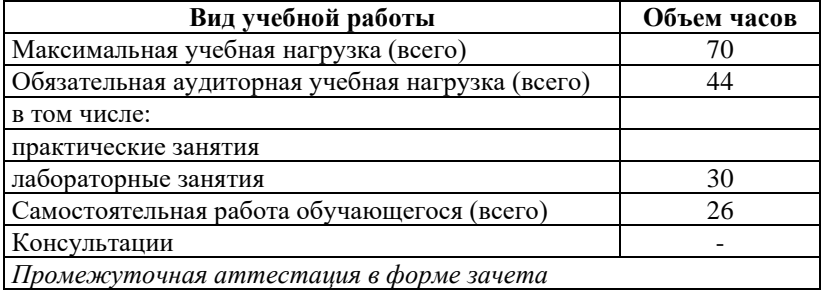

## **2.2. Тематический план и содержание учебной дисциплины**

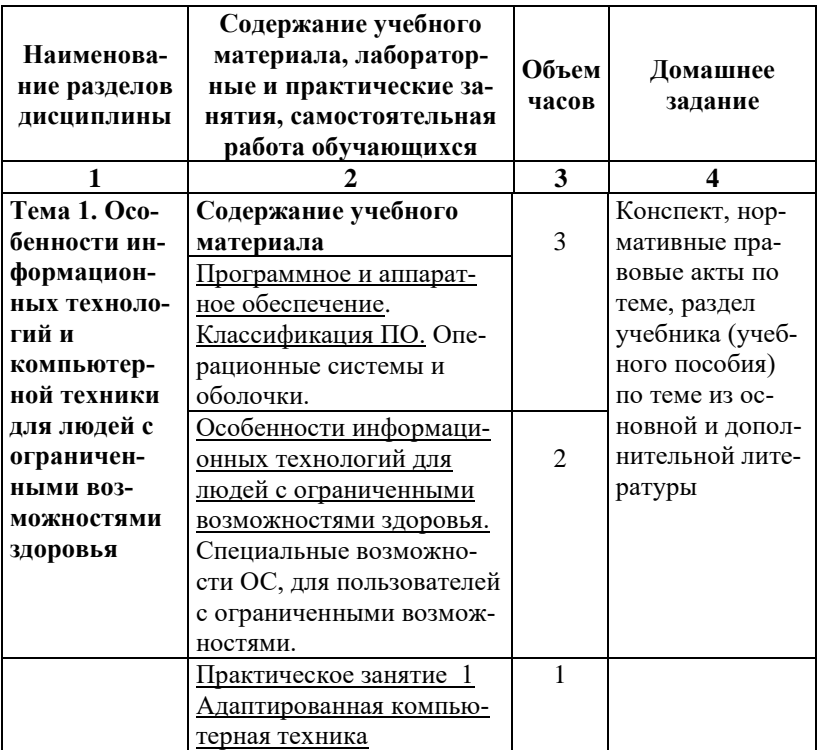

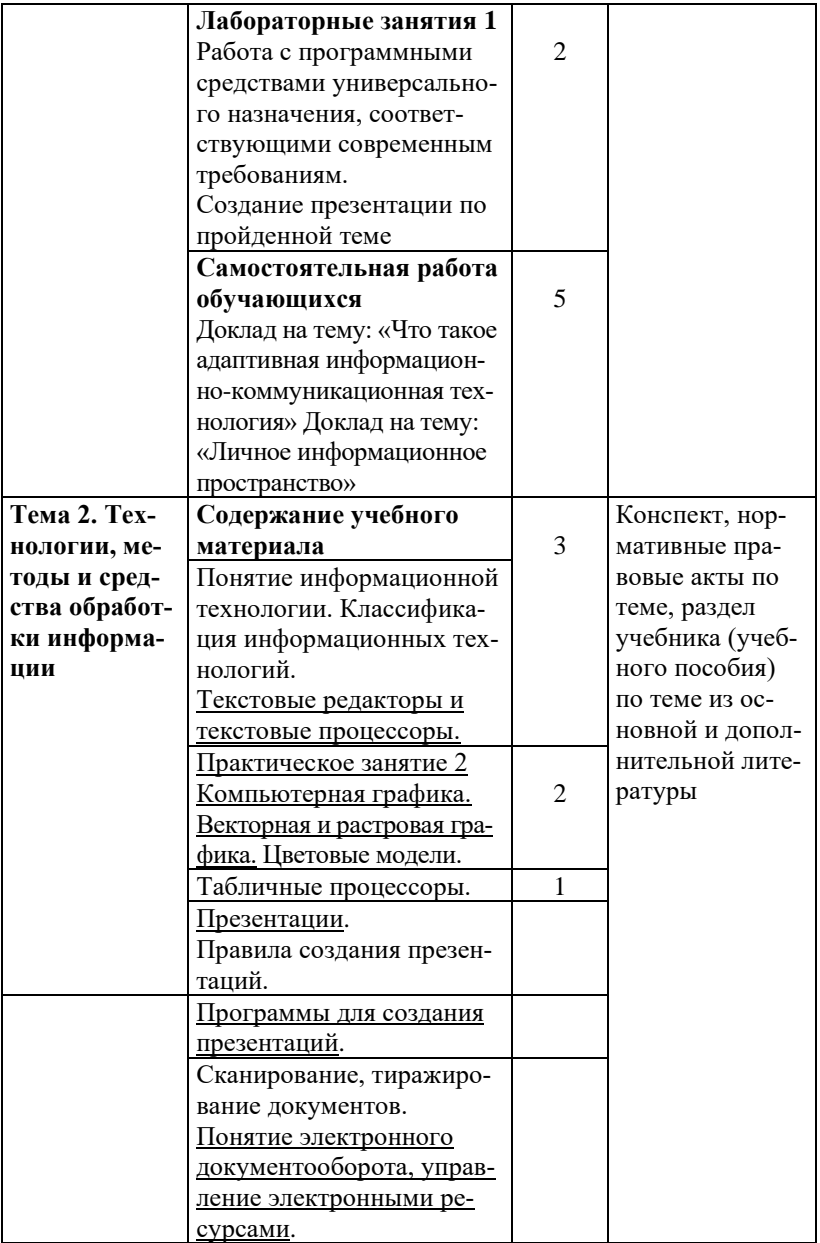

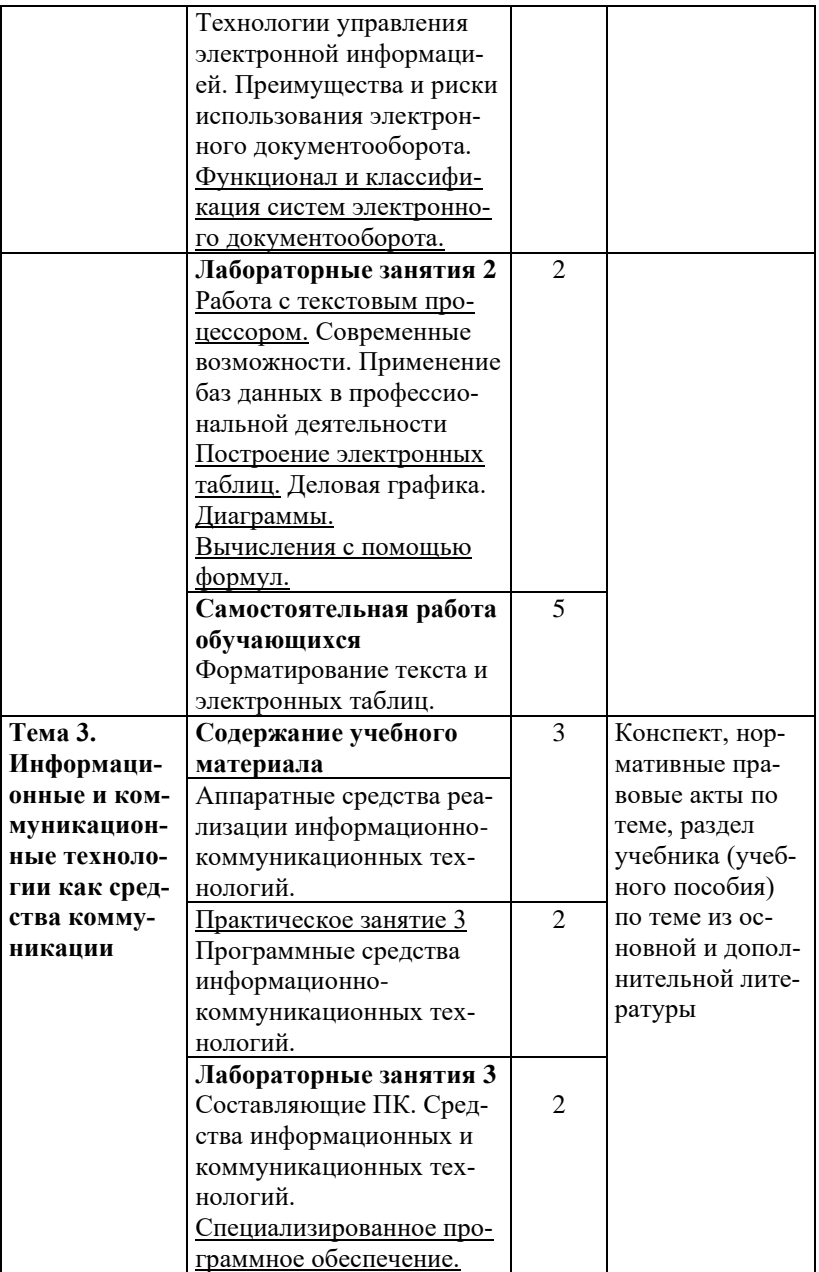

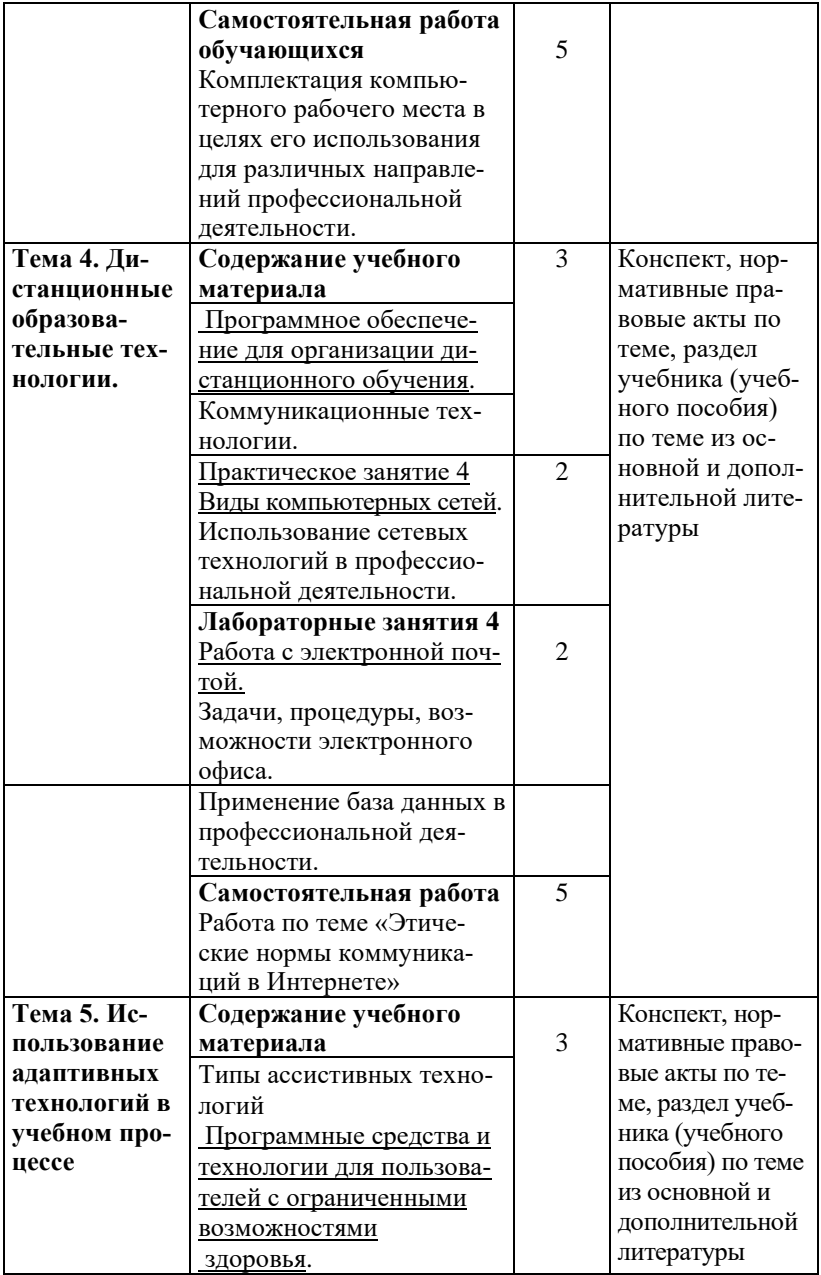

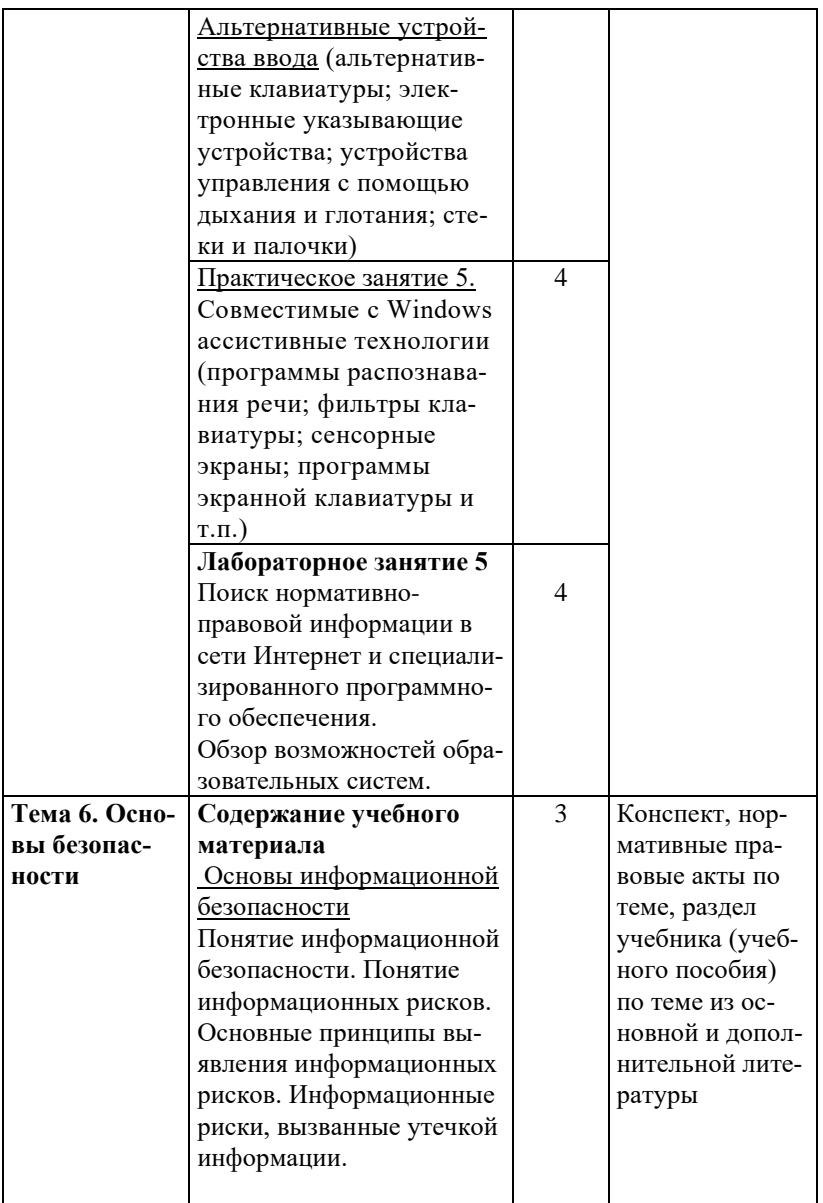

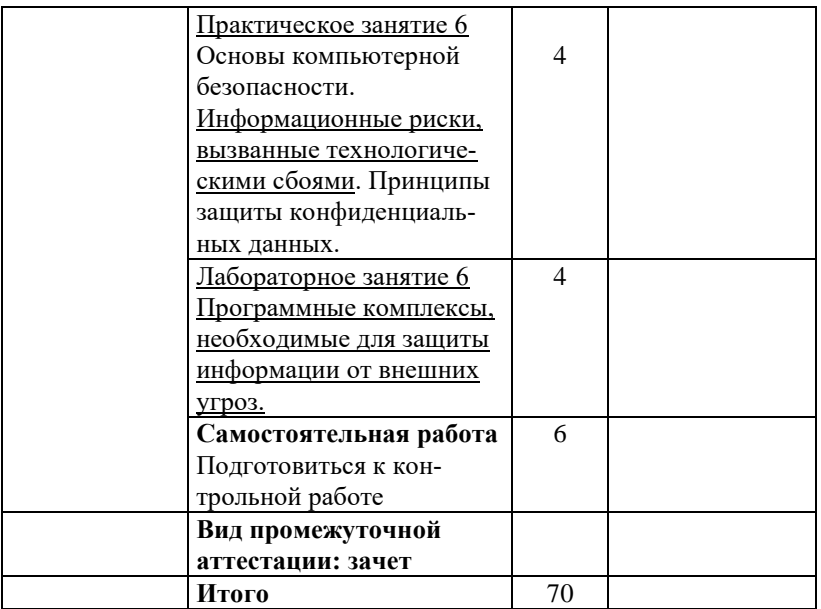

# **3. УСЛОВИЯ РЕАЛИЗАЦИИ УЧЕБНОЙ ДИСЦИПЛИНЫ**

### **3.1. Требования к минимальному материально-техническому обеспечению**

Реализация программы учебной дисциплины требует наличия стандартного учебного кабинета.

Оборудование учебного кабинета:

• посадочные места по количеству обучающихся (столы, стулья);

• рабочее место преподавателя;

• учебная доска;

• учебно-методические материалы (наглядные пособия и (или) материалы).

Лаборатория информатики

Лаборатория технических средств обучения

Технические средства обучения: стационарное мультимедийное оборудование и ноутбук с программным обеспечением.

### **3.2. Информационное обеспечение обучения**

## **Перечень рекомендуемых учебных изданий, Интернетресурсов, дополнительной литературы**

### *Нормативно-правовые источники*

1. Конституция Российской Федерации: Принята всенародным голосованием 12 декабря 1993 г. (с учетом поправок, внесенных законами РФ о поправках к Конституции РФ от 30.12.2008 № 6-ФКЗ, от 30.12.2008 № 7-ФКЗ, от 05.02.2014 № 2- ФКЗ, от 21.07.2014 № 11-ФКЗ, с изменениями одобренными на общероссийском голосовании 01.07.2020) // Официальный интернет-портал правовой информации http://www.pravo.gov.ru

2. Федеральный закон от 27 июля 2006 г. № 149-ФЗ «Об информации, информационных технологиях и о защите информации» [Электронный ресурс] // Справочная правовая система «Консультант Плюс» http://www.consultant.ru/document/ cons\_doc\_LAW\_61798/

3. Федеральный закон от 27 июля 2006 г. № 152-ФЗ «О персональных данных» [Электронный ресурс] // Справочная

правовая система «Консультант Плюс»http://www.consultant.ru/ document/cons\_doc\_LAW\_61801/

4. Федеральный закон от 07 июля 2003 г. «О связи» № 126-ФЗ [Электронный ресурс] // Справочная правовая система «Консультант Плюс» http://www.consultant.ru/document/ cons\_doc\_LAW\_43224/

5. Федеральный закон от 06 апреля 2011 г. «Об электронной подписи» № 63-ФЗ [Электронный ресурс] // Справочная правовая система «Консультант Плюс» http://www.consultant.ru/ document/cons\_doc\_LAW\_112701/

6. Закон РФ «О государственной тайне» от 21 июля 1993 г. № 5485-1 [Электронный ресурс] // Справочная правовая система «Консультант Плюс» http://www.consultant.ru/document/ cons\_doc\_LAW\_2481/

7. Указ Президента Российской Федерации от 9 мая 2017 г. № 203 «О Стратегии развития информационного общества в Российской Федерации на 2017 - 2030 годы» [Электронный ресурс] // Справочная правовая система «Консультант Плюс» http://www.consultant.ru/document/cons\_doc\_LAW\_216363/

8. Постановление Правительства Российской Федерации от 1 ноября 2012 г. № 1119 «Об утверждении требований к защите персональных данных при их обработке в информационных системах персональных данных» [Электронный ресурс] // Справочная правовая система «Консультант Плюс» http://www.consultant.ru/document/cons\_doc\_LAW\_137356/

9. Постановление Правительства Российской Федерации от 10 июля 2013 г. № 583 «Об обеспечении доступа к общедоступной информации о деятельности государственных органов и органов местного самоуправления в информационно-телекоммуникационной сети «Интернет» в форме открытых данных» [Электронный ресурс] // Справочная правовая система «Консультант Плюс» http://www.consultant.ru/document/ cons\_doc\_LAW\_149509/

10. Постановление Правительства Российской Федерации от 15 апреля 2014 г. № 313 «Об утверждении государственной программы Российской Федерации «Информационное общество (2011 - 2020 годы)» [Электронный ресурс] // Справочная правовая система «Консультант Плюс» http://www.consultant.ru/ document/cons\_doc\_LAW\_162184/

11. Постановление Правительства Российской Федерации от 24 ноября 2014 г. № 1240 «О некоторых вопросах по обеспечению использования сети передачи данных органов власти» [Электронный ресурс] // Справочная правовая система «Консультант Плюс» http://www.consultant.ru/document/ cons\_doc\_LAW\_171430/

12. Постановление Правительства Российской Федерации от 14 ноября 2015 г. № 1235 «О федеральной государственной информационной системе координации информатизации» [Электронный ресурс] // Справочная правовая система «Консультант Плюс» http://www.consultant.ru/document/ cons\_doc\_LAW\_189119/

#### *Рекомендуемая основная литература*

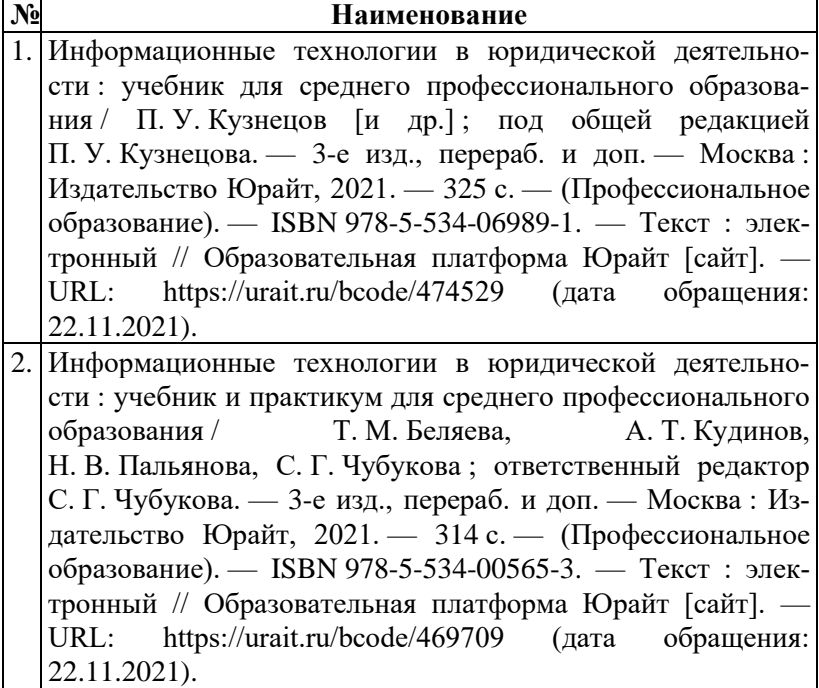

#### *Рекомендуемая дополнительная литература*

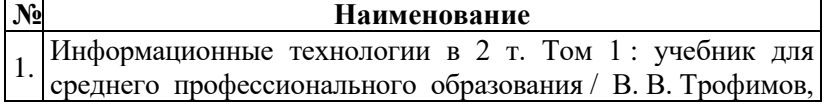

О. П. Ильина, В. И. КИЯЕВ, Е. В. Трофимова ; под редакцией В. В. Трофимова. — Москва : Издательство Юрайт, 2021. — 238 с. — (Профессиональное образование). — ISBN 978-5-534-03964-1. — Текст : электронный // Образовательная платформа Юрайт [сайт]. — URL: https://urait.ru/bcode/469957 (дата обращения: 22.11.2021). Информационные технологии в 2 т. Том 2 : учебник для

2. среднего профессионального образования / В. В. Трофимов, О. П. Ильина, В. И. КИЯЕВ, Е. В. Трофимова ; под редакцией В. В. Трофимова. — Москва : Издательство Юрайт,  $2021.$  — 390 с. — (Профессиональное образование). — ISBN 978-5-534-03966-5. — Текст : электронный // Образовательная платформа Юрайт [сайт]. — URL: https://urait.ru/bcode/469958 (дата обращения: 22.11.2021).

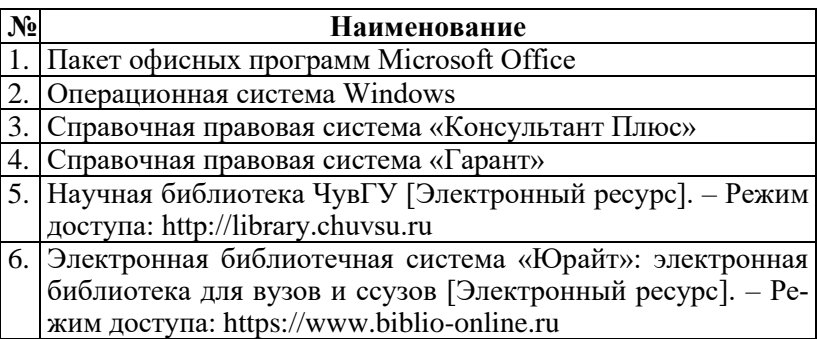

#### **3.3. Средства адаптации преподавания дисциплины к потребностям лиц с ограниченными возможностями**

В случае необходимости, обучающимся из числа лиц с ограниченными возможностями здоровья (по заявлению обучающегося) могут предлагаться одни из следующих вариантов восприятия информации с учетом их индивидуальных психофизических особенностей, в том числе с применением электронного обучения и дистанционных технологий:

– для лиц с нарушениями зрения: в печатной форме увеличенным шрифтом; в форме электронного документа; в форме аудиофайла (перевод учебных материалов в аудиоформат); в печатной форме на языке Брайля; индивидуальные задания и консультации;

- для лиц с нарушениями слуха: в печатной форме; в форме электронного документа; видеоматериалы с субтитрами; индивидуальные задания и консультации;

- для лиц с нарушениями опорно-двигательного аппарата: в печатной форме; в форме электронного документа; в форме аудиофайла; индивидуальные задания и консультации.

# 4. КОНТРОЛЬ И ОЦЕНКА РЕЗУЛЬТАТОВ ОСВОЕНИЯ УЧЕБНОЙ ДИСЦИПЛИНЫ

4.1. Контроль и оценка результатов освоения умений и усвоения знаний

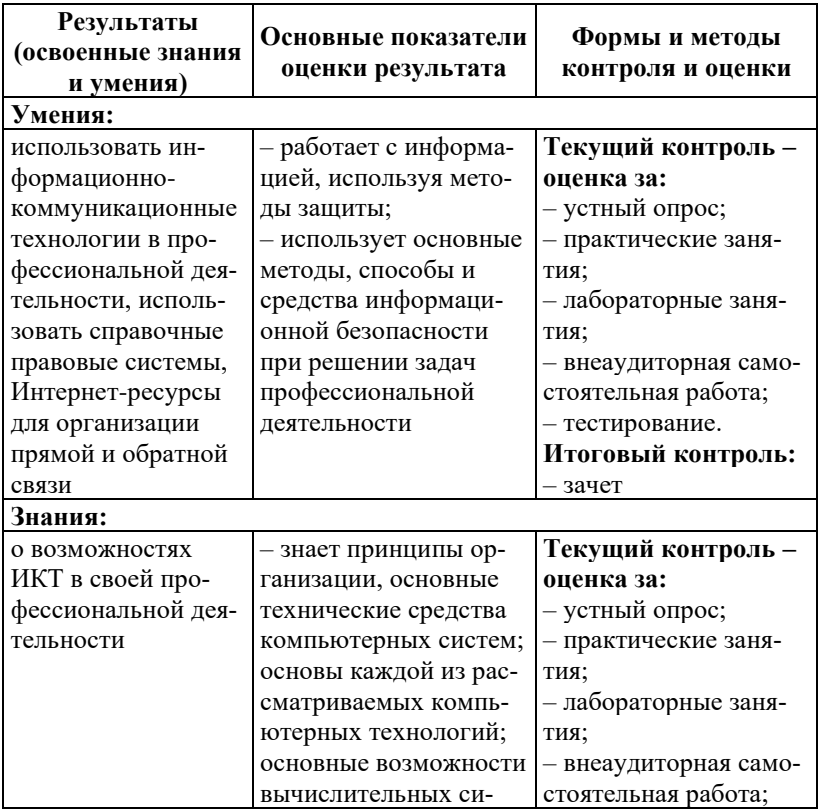

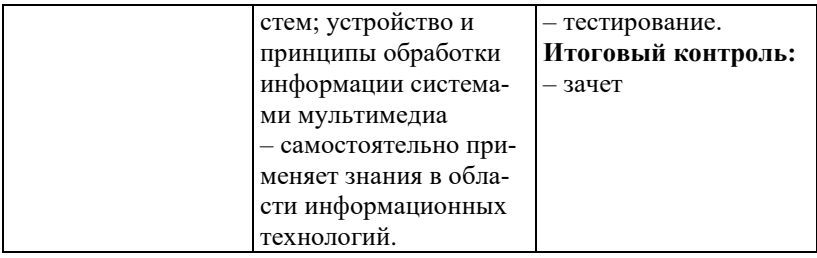

4.2. Контроль и оценка результатов освоения общих и профессиональных компетенций

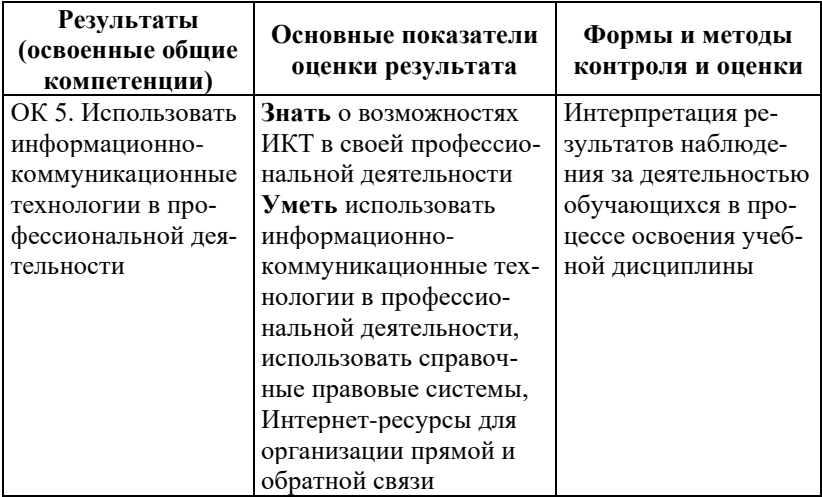

## Общие компетенции

## Лист дополнений и изменений

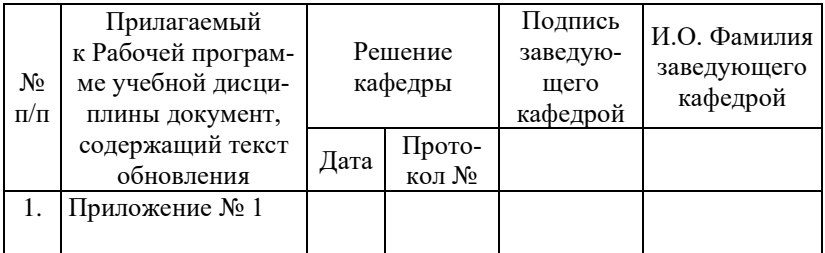

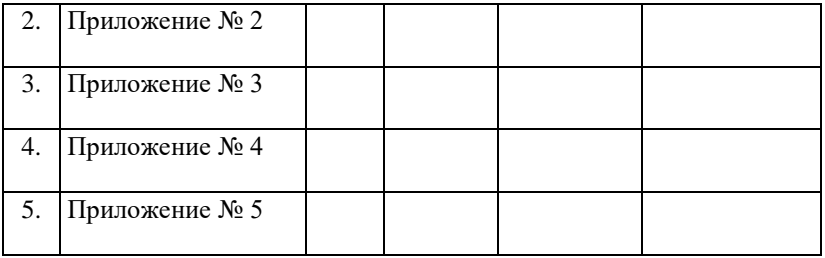